SUBJEKTI JURIDIK "  $A N \# G$ <br>NIPT  $K 48130503 H$ Emri dhe adresa e plote " SHPK LEZHE **VEPRIMTARIA KRYESORE** Bor Hotel Data e krijimit Nr. I Regjistrit tregetar PASQYRAT FINANCIARE (Ne zbatim te Standartit Kombetar te Kontailitetit Nr.2 dhe Ligjit Nr.9228, date 29.04.2004 "Per<br>Kontabilitetin dhe Pasqyrat Financiare") **VITI 2008** Pasqyrat Financiare jane te shprehura ne<br>Pasqyrat Financiare jane te rrumbullakosura ne LEKE NJE LEKE Periudha Kontabel e Pasqyrave Financiare Nga 01.01.2008-31.12.2008 Data e mbylljes se Pasqyrave Financiare  $35.03.2009$ 

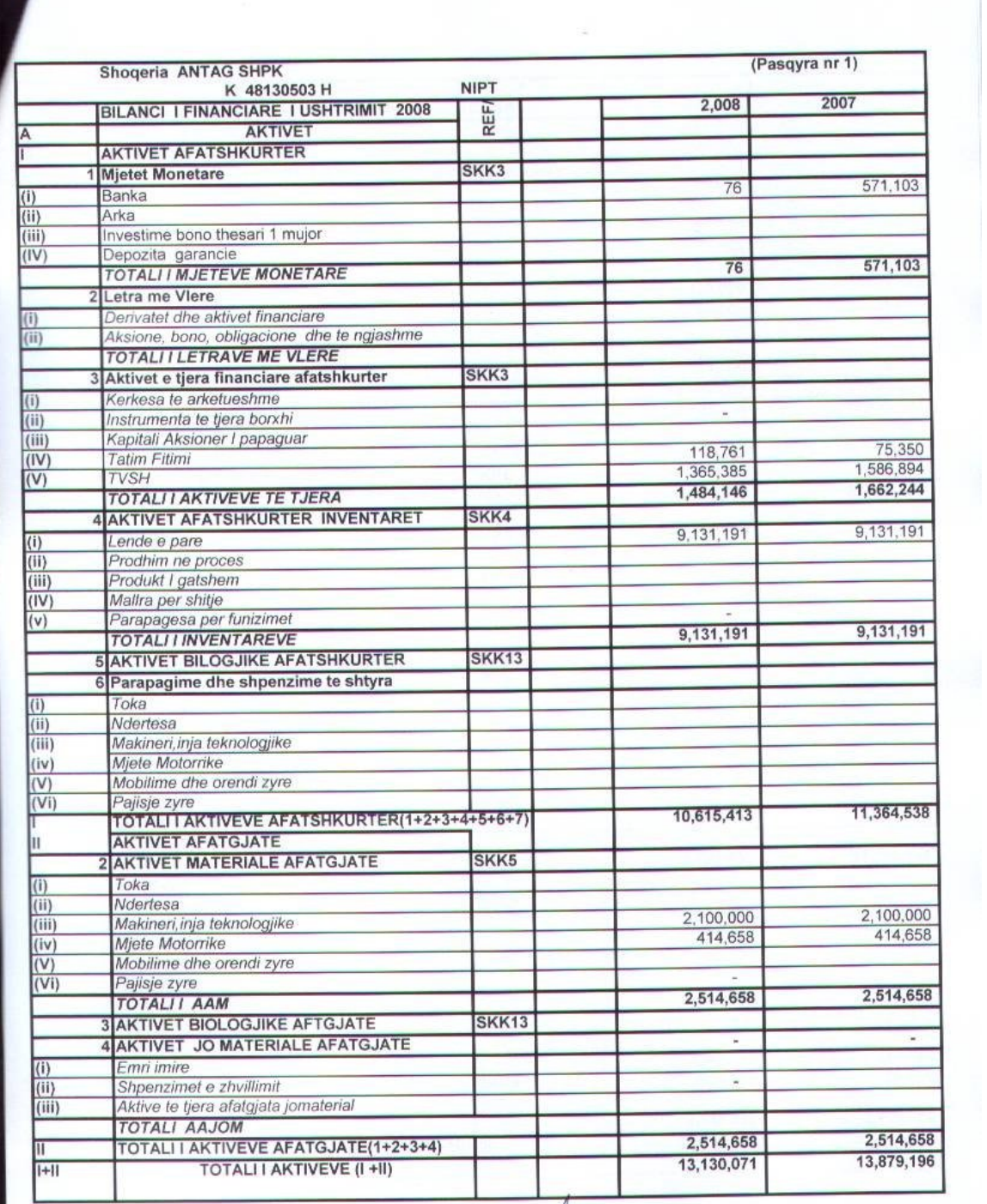

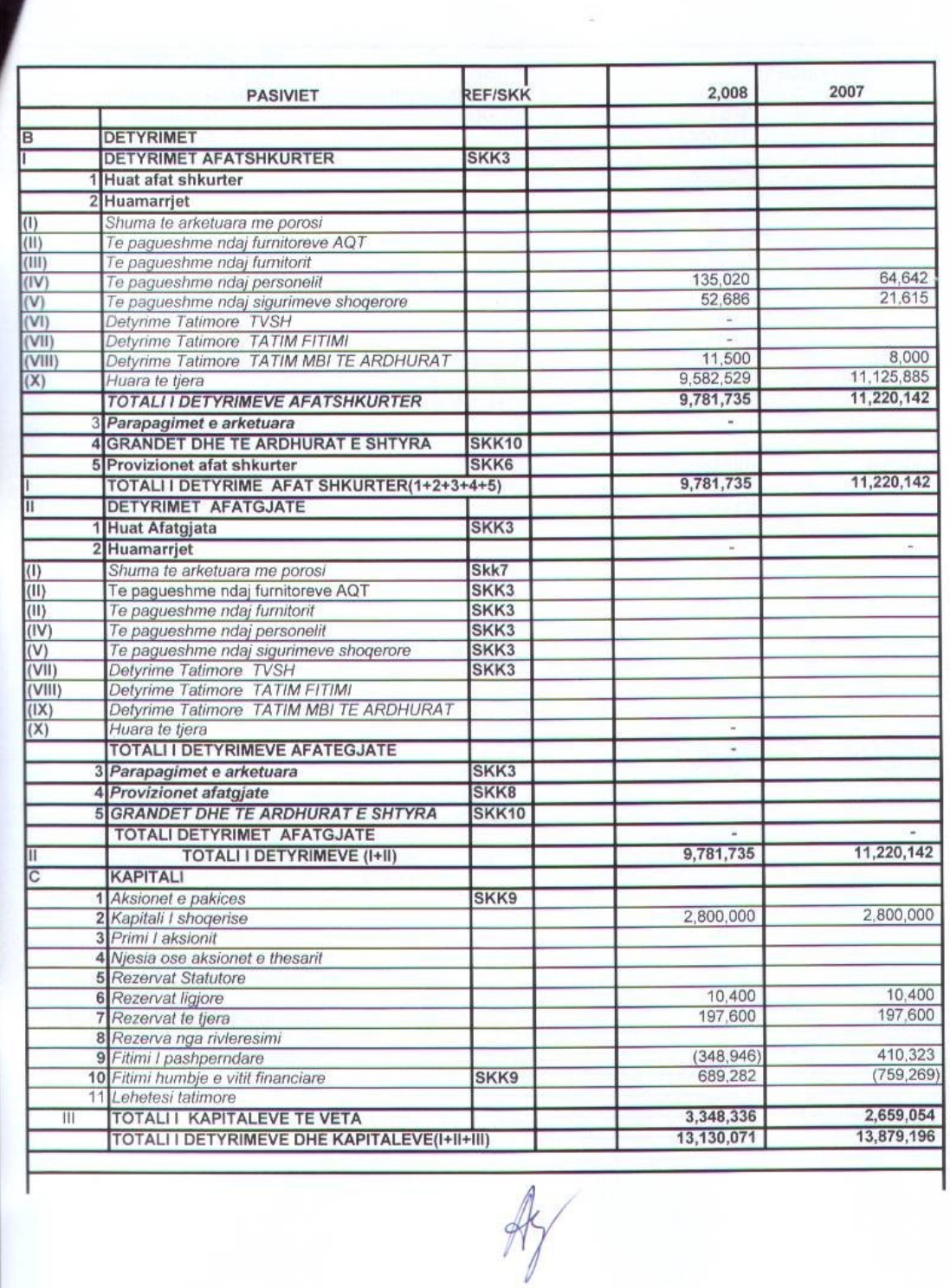

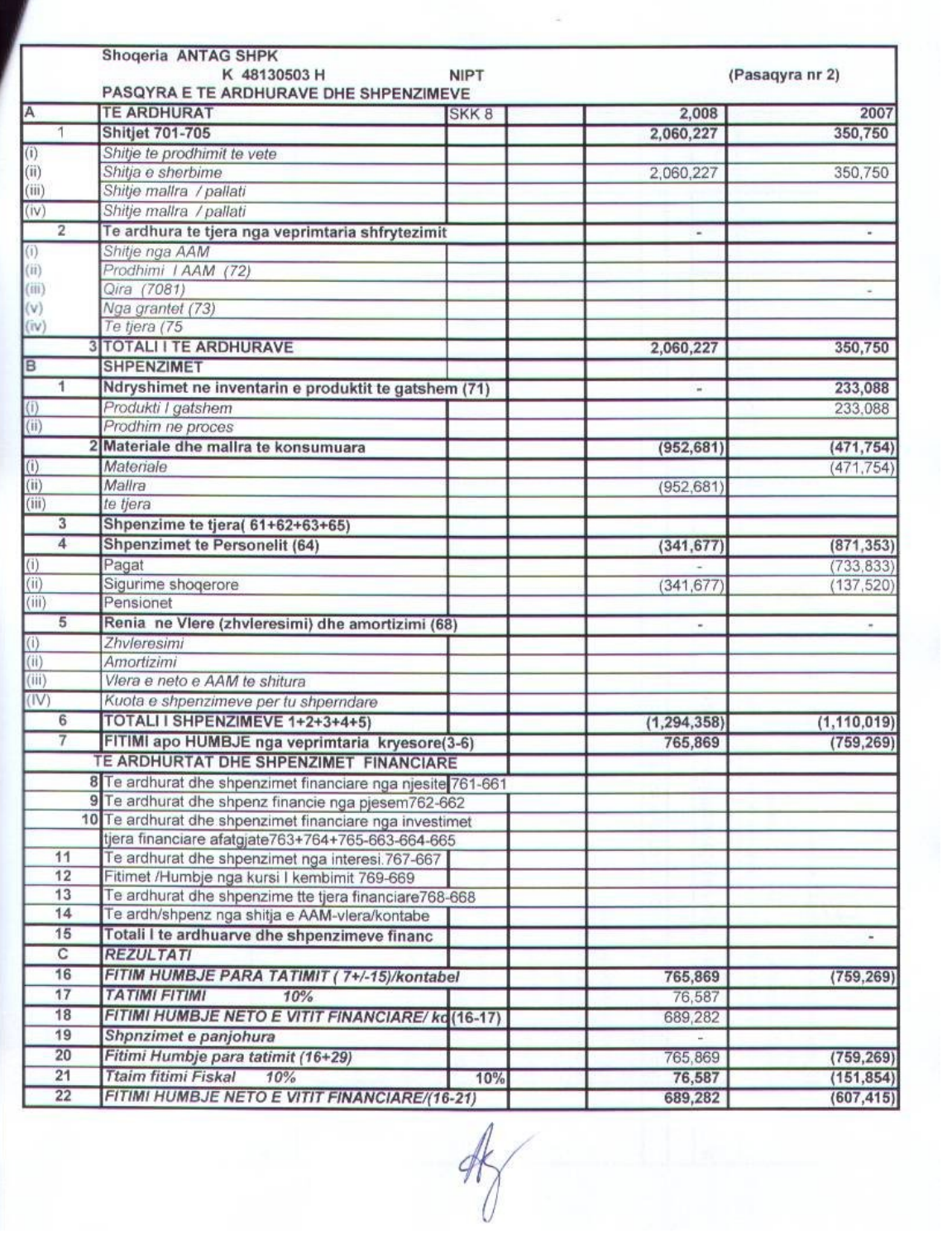

L

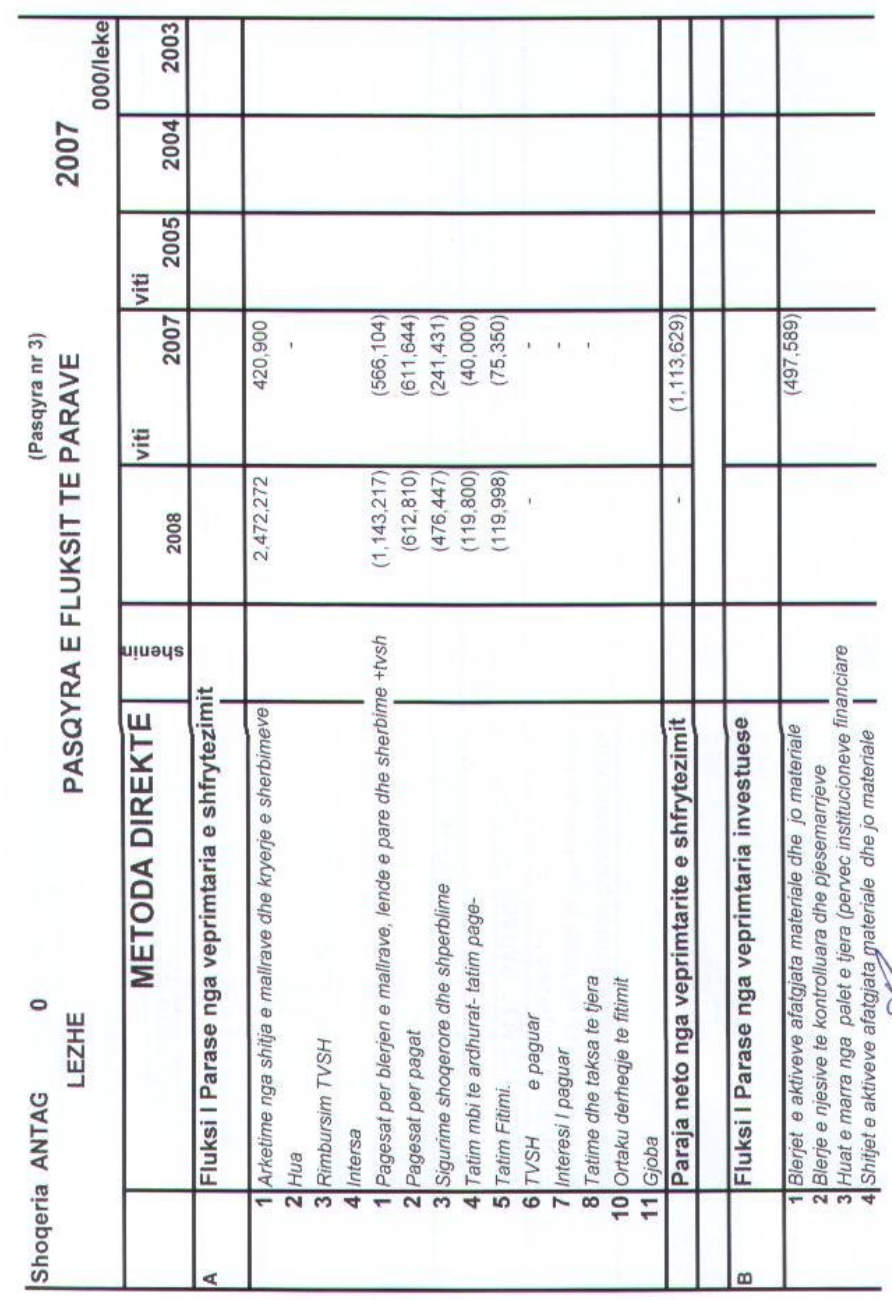

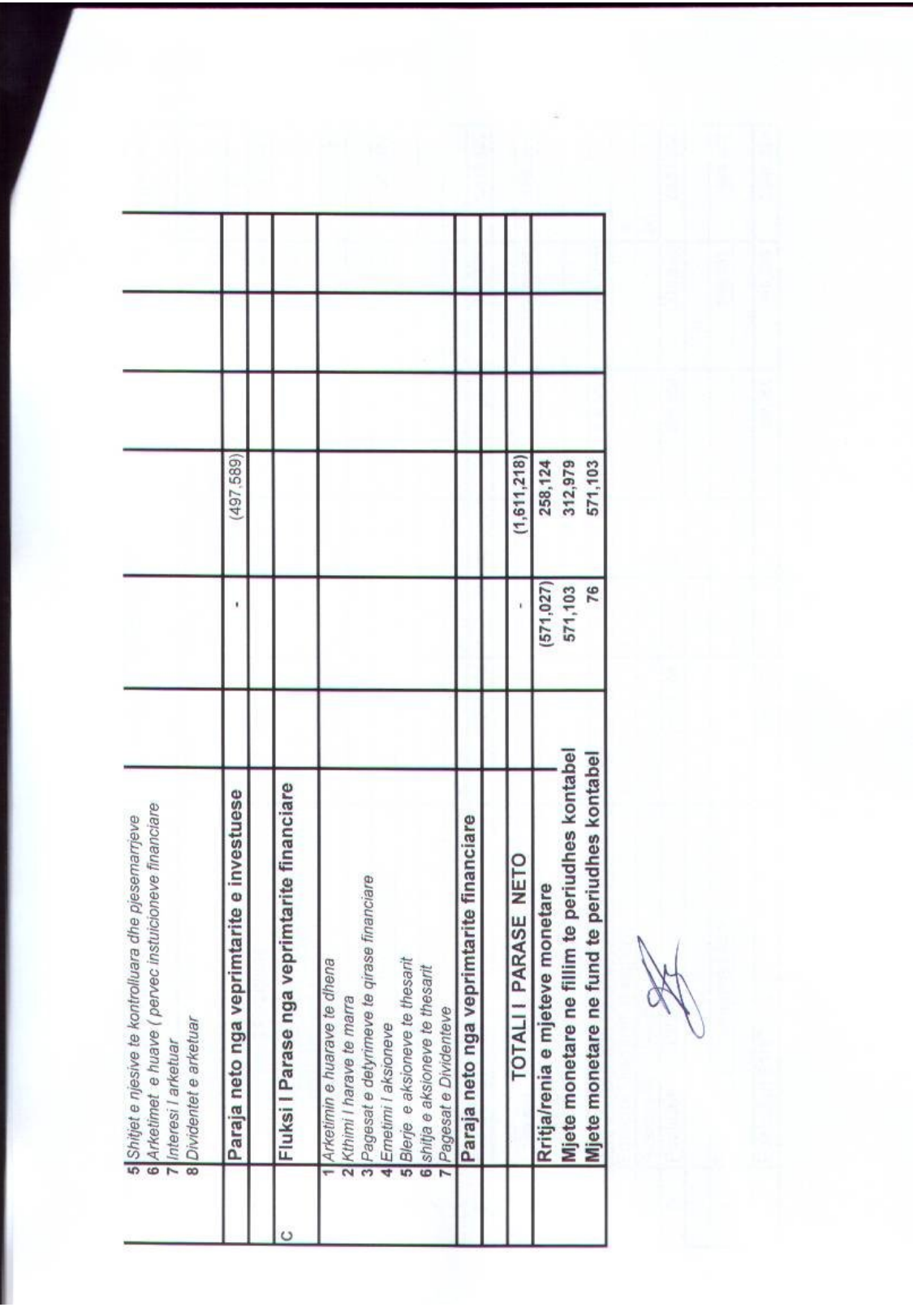

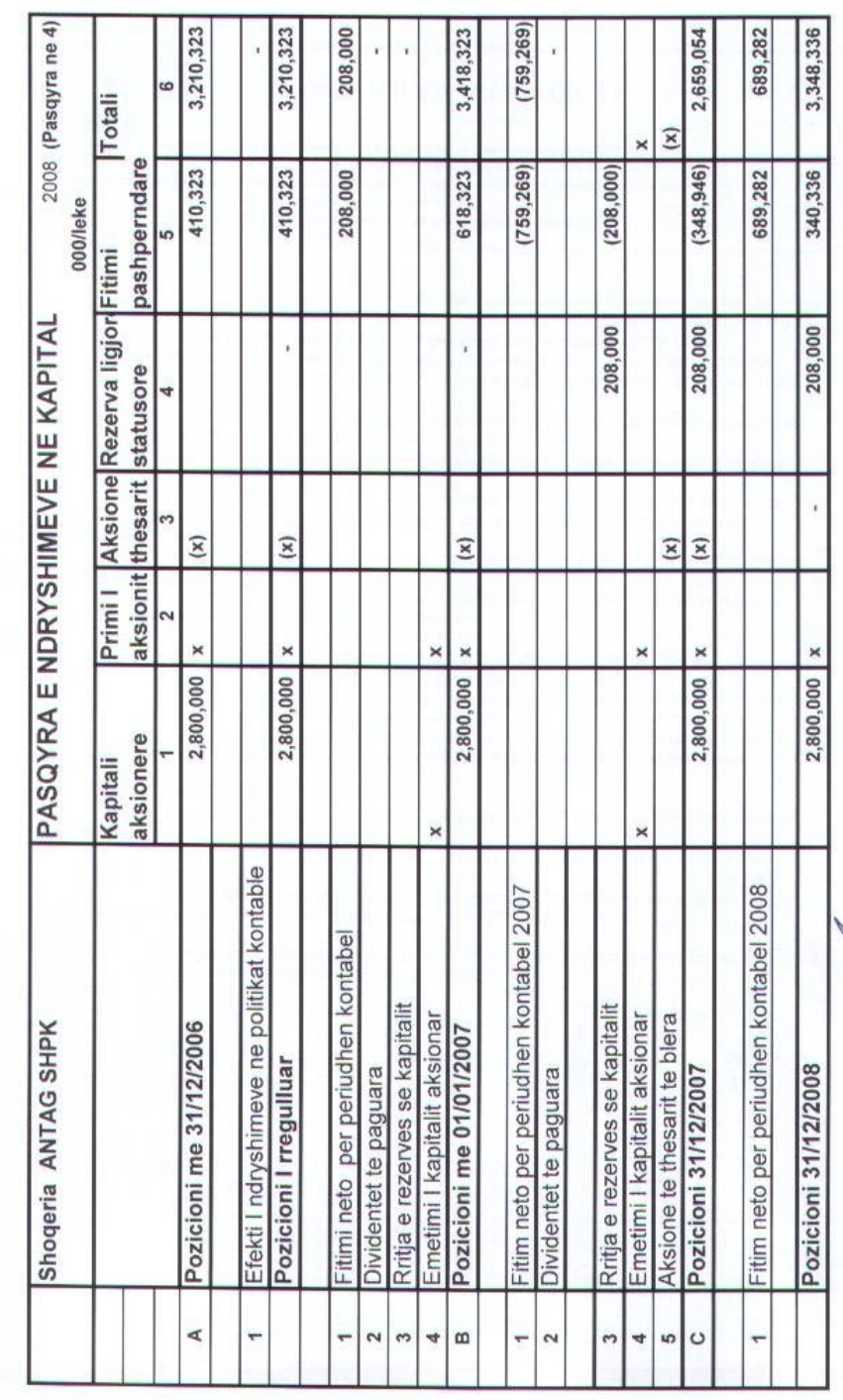

## SHENIMET SPJEGUESE

Dhënia e shënimeve shpjeguese në këtë pjesë është e detyrueshme sipas SKK 2.

ounce o comprese e propose ne non proce primer e presentante te para a compresentante le Pictorian i le dhenave lê kësaj pjese duhat të bëhet sipas kërkesave dhe strukturës standarte te<br>percaktuara ne SKK 2 dhe konkretish

a) Informacion i përgjithsëm dhe politikat kontabël

bjShënimet qe shpjegojnë zërat e ndryshëm të pasqyrave financiare c) Shënime të tjera shpjegeuse

## A I Informacion i përgjithshëm

Sqarim:

Kuadri ligjor: Ligjit 9228 dt 29.04.2004 "Per Kontabilitetin dhe Pasqyrat Financiare"<br>Kuadri kontabel i aplikuar : Stndartet Kombetare te Kontabilitetit ne Shqiperi (SKK 2; 49)<br>Baza e pergatitjes se PF : Te drejtat dhe det

- $\overline{2}$
- 3

Parimet dhe karakteristikat cilesore te perdorura per hartimin e P.F. : (SKK 1; 37 - 69)  $\overline{A}$ a) NJESIA EKONOMIKE RAPORTUSE ka mbajtur ne llogarite e saj aktivet pasivet dhe transaksionet ekonomike te veta.

b) VIJIMESIA e veprimtarise ekonomike te njesise sone raportuse ashte e siguruar duke mos pasur ne plan ose nevoje nderprerjen e aktivitetit te saj.

c) KOMPENSIM midis nje aktivi dhe nje pasivi nuk ka , ndersa midis te ardhurave dhe

shpenzimeve ka vetem ne rastet qe lejohen nga SKK.<br>d) KUPTUSHMERIA e Pasqyrave Financiare eshte realizuar ne masen e plote per te qene te qarta dhe te kuptushme per perdorues te jashtem qe kane njohuri te pergjitheshme te mjaftueshme ne fushen e kontabilitetit.

e) MATERIALITETI eshte vleresuar nga ana jone dhe ne baze te tij Pasqyrat Financiare jane hartuar vetem per zera materiale.

f) BESUSHMERIA per hartimin e Pasqyrave Financiare eshte e siguruar pasi nuk ka gabime materiale duke zbatuar parimet e meposhteme

- Parimin e paragities me besnikeri

- Parimin e perparesise se permbajtjes ekonomike mbi formen ligjore
- Parimin e paaneshmerise pa asnje influencim te qellimshem
- Parimin e maturise pa optimizem te teperuar, pa nen e mbivieresim te qellimshem
- Parimin e plotesise duke paraqitur nje pamje te vertete e te drejte te PF
- Parimin e qendrushmerise për te mos ndryshuar politikat e metodat kontabel<br>- Parimin e krahasushmerise duke siguruar krahasimin midis dy periudhave.
- 

## A II Politikat kontabël

Per percaktimin e kostos se inventareve eshte zgjedhur metoda mesatares se ponderuar. .(SKK 4: 15)

Vleresimi fillestar i nje elementi te AAM qe ploteson kriteret per njohje si aktiv ne bilanc eshte vleresuar me kosto. (SKK 5; 11)

Per vleresimi i mepaseshem i AAM eshte zgjedhur modeli i kostos duke i paraqitur ne bilanc me kosto minus amortizimin e akumuluar. (SKK 5; 21)

Per llogaritjen e amortizimit te AAM (SKK 5: 38) njesla jone ekonomike per vitin ushtrimor 2008 ka llogaritur sipas vendimit te brendshem te drejtimit

Heoley Jare

h,